# Matrix Calculus lecture notes: *How can we use so many derivatives?* ... a couple of applications … and the "adjoint method"

Matrix Calculus, IAP 2023 Profs. Steven G. Johnson & Alan Edelman, MIT

1

#### Newton's method: Nonlinear equations via Linearization

1. Linearize:

 $f(x+\delta x) \approx f(x) + f'(x)\delta x$ 

*scalar out scalar in*

2. Solve linear equation  $f(x) + f'(x) \delta x = 0$  $\Rightarrow$   $\delta x = -f(x)/f'(x)$ 

18.01: solving **f(x) = 0**:

3. Update x

 $x \leftarrow x - f(x)/f'(x)$ 

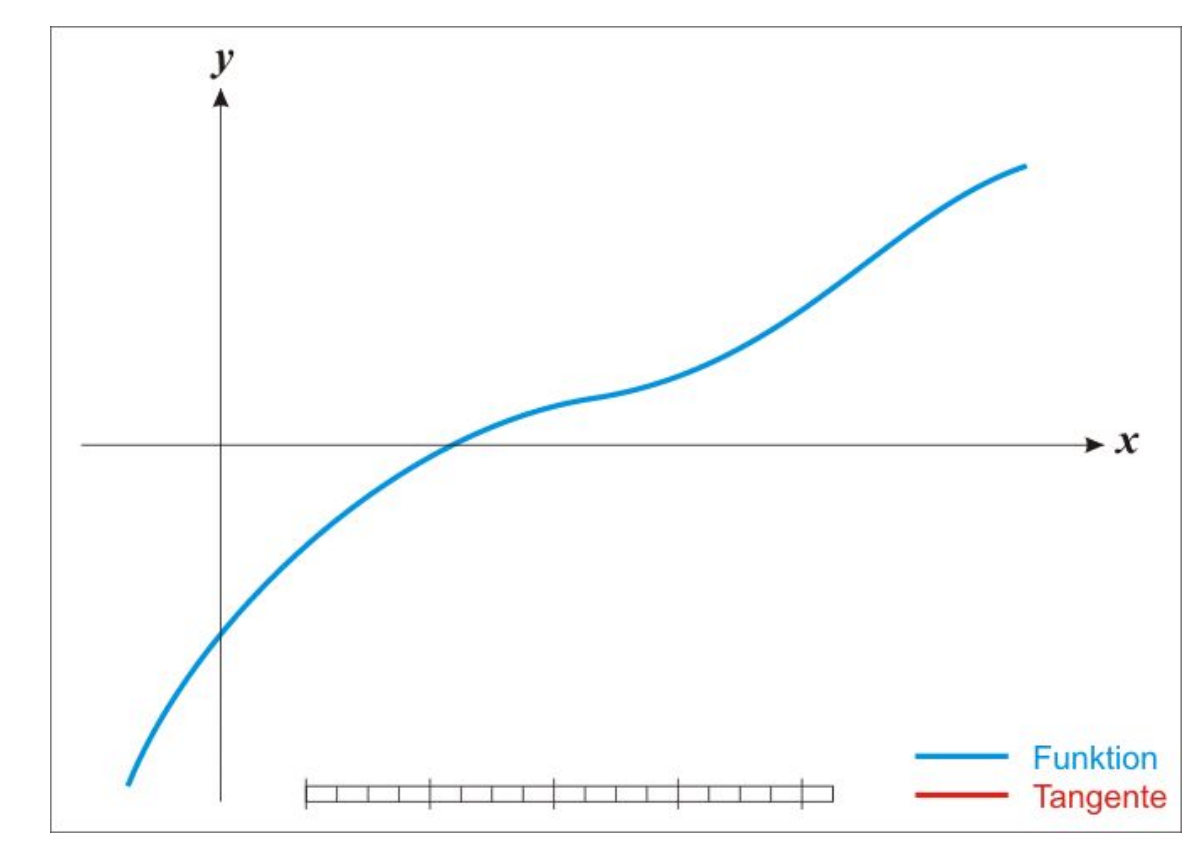

Courtesy of [Ralf Pfeifer](https://de.wikipedia.org/wiki/Benutzer:Ralf_Pfeifer) on Wikimedia. License: CC BY-SA. Some rights reserved. This content is excluded from our Creative Commons license. For more information, see <https://ocw.mit.edu/help/faq-fair-use>.

### Multidimensional Newton's method: Real world is nonlinear!

18.06: solving  $f(x) = 0$  where  $x \in \mathbb{R}^n$  (input=vector) and f and  $0 \in \mathbb{R}^n$ (output=vector) **Jacobian** *vector out vector in*

1. Linearize:

f(x+δx) ≈ f(x) + **f′(x)**δx

- 2. Solve linear equation  $f(x) + f'(x) \delta x = 0$ 
	- $\Rightarrow$   $\delta x = -\frac{1}{2} \int \frac{1}{2} \exp\left(-\frac{1}{2}x\right) dx$ **Jacobian**
- 3. Update x

 $x \leftarrow x - f'(x)^{-1}f(x)$ 

That's it! Once we have the Jacobian, just solve a linear system on each step.

Converges amazingly fast: doubles #digits (squares error) on each step ("quadratic convergence")!

**Caveat:** needs a starting guess close enough to root (google "Newton fractal"…)

### Nonlinear optimization: min f(x),  $x \in \mathbb{R}^n$

 $-\nabla f$  points downhill (steepest descent)

Even if we have n=10<sup>6</sup> parameters **x**, we can evolve them all simultaneously in the downhill direction.

**Reverse-mode** / adjoint / left-to-right / backpropagation: computing ∇f **costs** about same as evaluating f(x) once.

Makes large-scale optimization practical: training neural nets, optimizing shape of airplane wing, portfolio optimization…

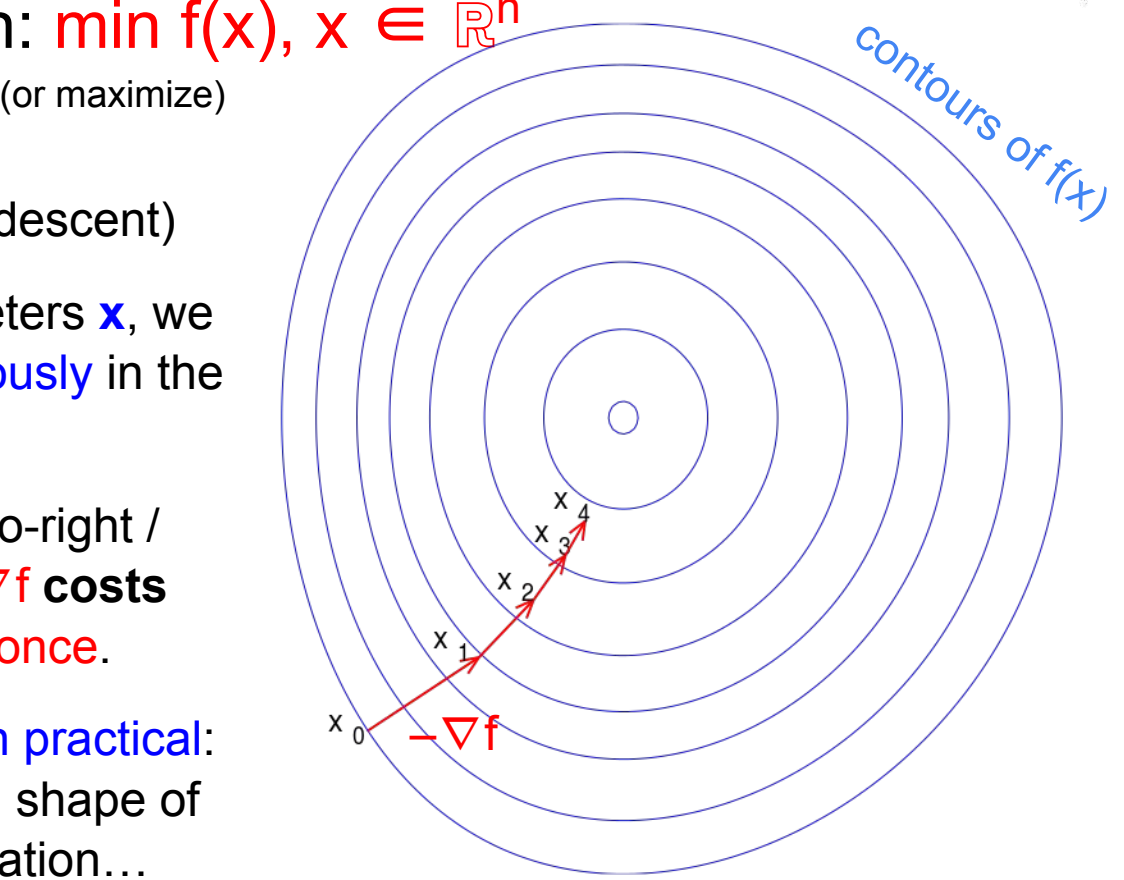

This image is in the public domain. <sup>4</sup>

## Nonlinear optimization: Lots of complications

- How far do we "step" in  $-\nabla f$  direction?
	- o Line search: min<sub>α</sub> f(x–α∇f) backtrack if not improved
	- *and/or* Limit step size to trust region, grow/shrink as needed
	- **Details are tricky** to get right
- Constraints: min f(x) subject to  $g_k(x) \leq 0$ 
	- $\circ$  Algorithms still need gradients  $\nabla g_{\mathsf{k}}^{\phantom{\dag}}$
- Faster convergence by "remembering" previous steps
	- Steepest-descent tends to "zig-zag" in narrow valleys
	- "Momentum" terms & conjugate gradients simple "memory"
	- Fancier: estimate second derivative "Hessian matrix" from sequence of  $∇f$  changes: BFGS algorithm
- Lots of refinements & competing algorithms ...
	- **try out multiple** (pre-packaged) **algorithms** on your problem!

slow convergence: zig-zagging downhill

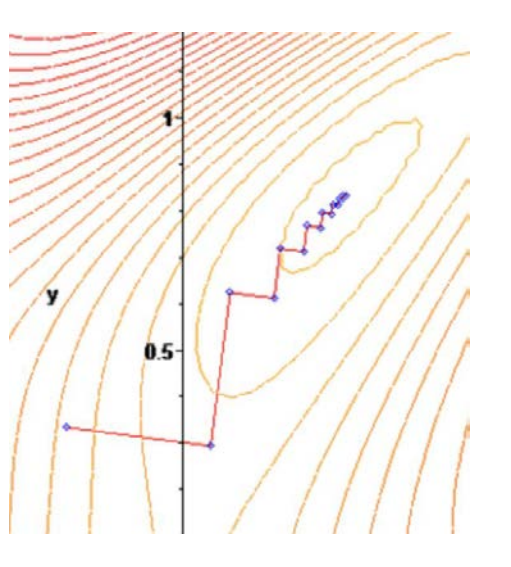

This image is in the public domain.

#### *Some parting advice:*

Often, the main trick is finding the right mathematical formulation of your problem — i.e. what function, what constraints, what parameters? — which lets you exploit the best algorithms.

…but if you have many (> 10) parameters, always use an **analytical gradient** (not finite differences!) … computed efficiently in **reverse mode**

### Engineering/physical optimization

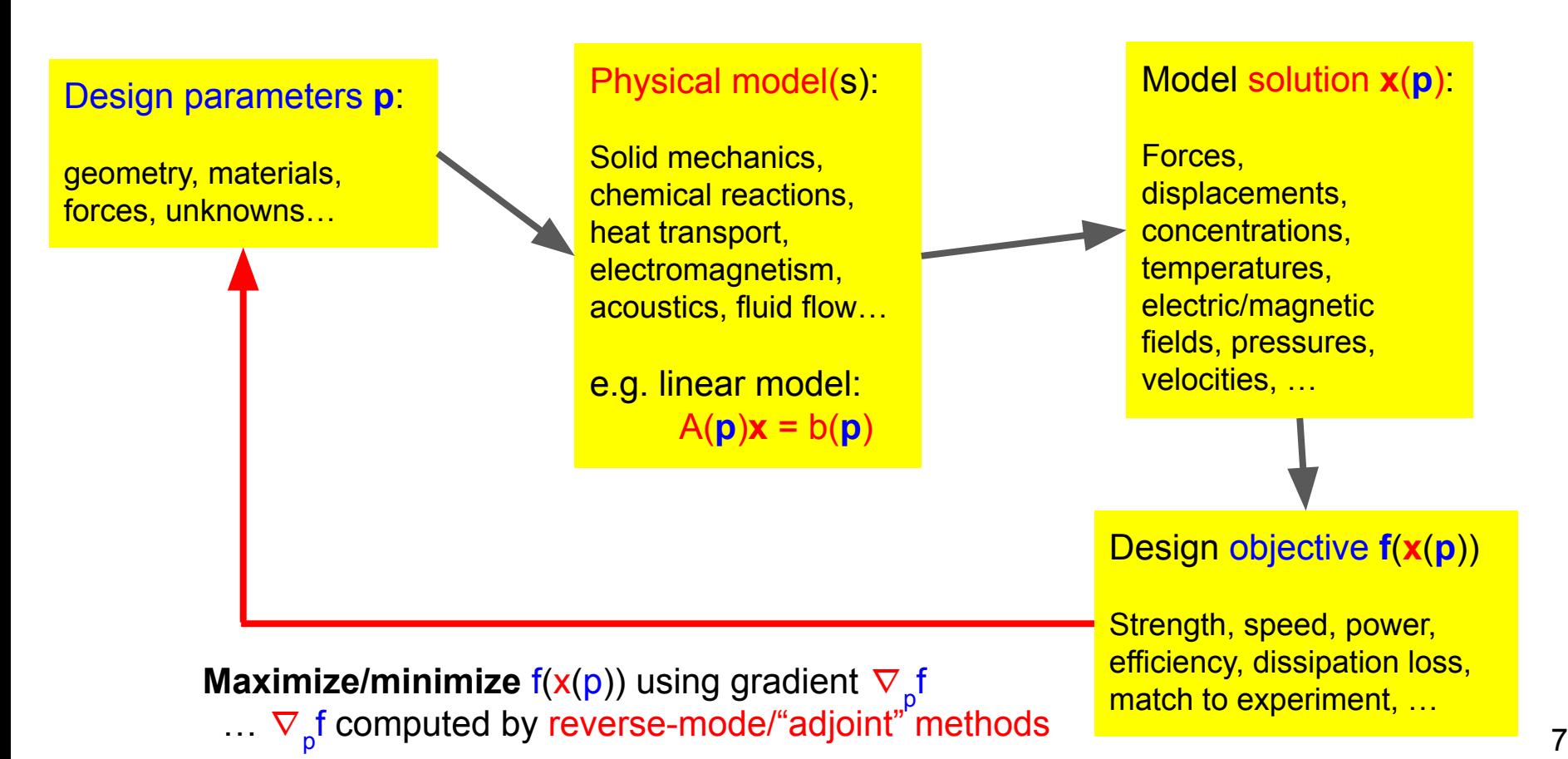

## *Example:* "Topology optimization" of a chair

…optimizing every voxel to support weight with minimal material

(either voxel "density" or a "level-set" function)

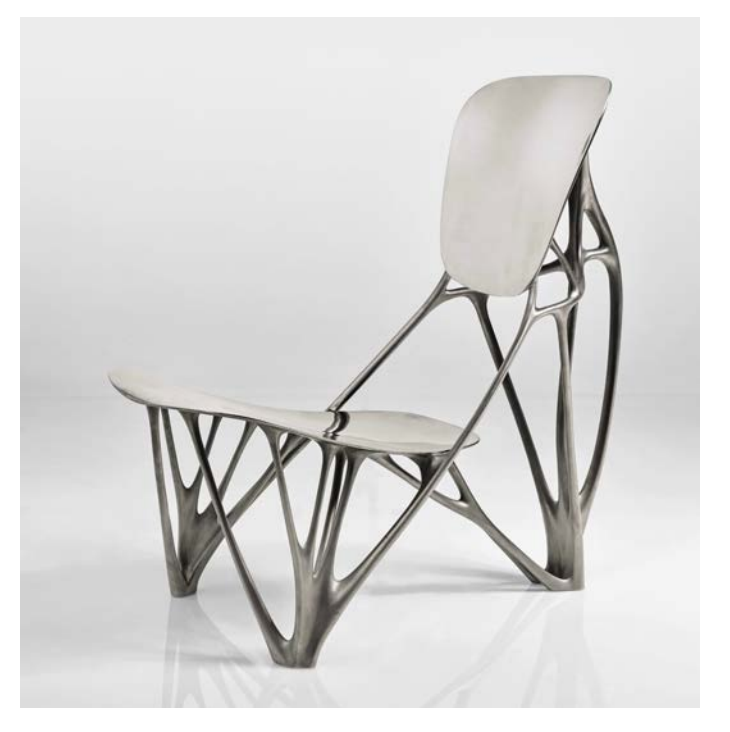

© Source unknown. All rights reserved. This content is excluded from our Creative Commons license. For more information, see [https://ocw.mit.edu/help/faq-fair-use.](https://ocw.mit.edu/help/faq-fair-use)

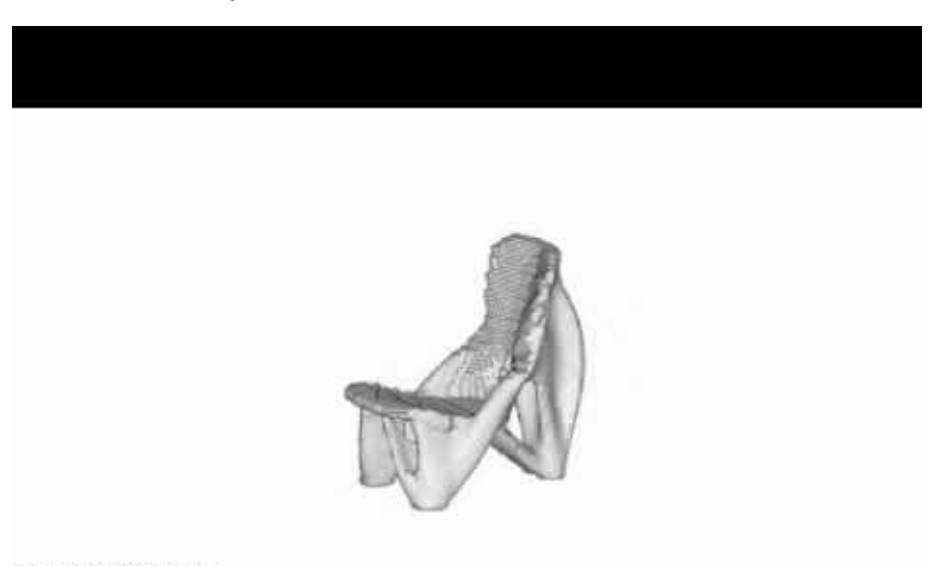

Optimization of Bone Chair Lothar Harzheim & Opel GmbH

> [© Joris Laarman. All rights reserved. This content is](http://www.youtube.com/watch?v=bJ_nSSBl040)  excluded from our Creative Commons license. For more information, see [https://ocw.mit.edu/help/faq-fair-use.](https://ocw.mit.edu/help/faq-fair-use)

#### Adjoint differentiation

(yet another example of left-to-right/reverse-mode differentiation)

*Example:* gradient of scalar  $f(x(p))$  where  $A(p)x=b$ , i.e.  $f(A(p)^{-1}b)$ 

- df = f'(x) dx = f'(x)  $d(A^{-1})$  b = f'(x)  $A^{-1}$  dA  $A^{-1}$  b row vec row row<br>vec<br>Wec  $= x$   $=$  "adjoint" solution **v<sup>T</sup>**
- "Adjoint method:" Just multiply left-to-right!  $df = (f'(x) A^{-1}) dA x$ 
	- i.e. solve "adjoint equation" A<sup>T</sup>**v** = f'(x)T for v ("*adjoint*" meaning "*transpose*")
	- $\circ$  …then df =  $v^T$  dA x
	- For any given parameter pₖ, ∂f/∂pₖ = v<sup>T</sup> ∂A/∂pₖ x (& usually ∂A/∂pₖ is very sparse)
- i.e. Takes only two solves to get both f and  $\nabla f$ 
	- Solve Ax=b once to get f(x), then solve *one* more time with AT for v
	- … then *all* derivatives ∂f/∂pₖ are just some cheap dot products

### **Don't use** right-to-left **"forward-mode"** derivatives with l**ots of parameters**!

#### $\partial f/\partial p$  = – f'(x)  $(A^{-1} (\partial A/\partial p \Box x))$  = one solve **per parameter** p  $\Box$ ! row = vector vector solve (different rhs)

Right-to-left (a.k.a. forward mode) better when **1 input** & many outputs. Left-to-right (a.k.a. backward mode, adjoint, backpropagation) better when **1 output** & many inputs

(Note: Using [dual numbers](https://en.wikipedia.org/wiki/Dual_number) is forward mode. Most AD uses the term "forward" if it is forward mode. e.g. ForwardDiff. il in Julia is forward mode. [jax.jacfwd](https://jax.readthedocs.io/en/latest/notebooks/autodiff_cookbook.html#jacobians-and-hessians-using-jacfwd-and-jacrev) in Python is forward mode.)

#### **Don't use finite differences** with **lots of parameters**!

 $\partial f/\partial p \Box \approx [f(p + \epsilon e \Box) - f(p)] / \epsilon$  (e $\Box$  = unit vector,  $\epsilon$  = small number)

= requires one solve  $x(p + \epsilon e\Box)$  for each parameter  $p\Box$ 

… even worse if you use fancier finite-difference approximations

#### Adjoint differentiation with nonlinear equations

*Example:* gradient of scalar f(x(p)) where  $x(p) \in \mathbb{R}^n$  solves  $g(p,x) = 0 \in \mathbb{R}^n$ 

 $g(p,x) = 0 \Longrightarrow dg = \partial g/\partial p dp + \partial g/\partial x dx = 0 \Longrightarrow dx = -(\partial g/\partial x)^{-1} \partial g/\partial p dp$ = inverse Jacobian, also used in Newton solver for x! Jacobian, [ a.k.a. ["implicit-function theorem"](https://en.wikipedia.org/wiki/Implicit_function_theorem)] matrix

• 
$$
df = f'(x) dx = - (f'(x) (\partial g/\partial x)^{-1}) \partial g/\partial p dp
$$

 $\Rightarrow$  adjoint equation: (∂g/∂x)<sup>T</sup>v = f'(x)<sup>T</sup>

i.e. Takes only two solves to get both f and  $\nabla f$ 

= "adjoint" solution **v<sup>T</sup>**

- one **nonlinear solve for x**, and one linear solve for v!
- … then *all* derivatives ∂f/∂pₖ are just some cheap dot products

#### You need to understand adjoint methods even if you use AD

- Helps understand when to use forward vs. reverse mode!
- Many physical models call large software packages written over decades in various languages, and **cannot be differentiated automatically** by AD
	- You often just need to supply a "vector–Jacobian product" yTdx for physics, or even just *part* of the physics, and then AD will differentiate the rest and apply the chain rule for you
- Often models involve **approximate calculations**, but AD tools don't know this & spend extra effort trying to differentiate the *error* in your approximation
	- $\circ$  If you solve for x by an iterative method (e.g. Newton), it is inefficient for AD to backpropagate *through* the iteration … instead, you want take derivative of the underlying equation  $q(p,x) = 0$
	- For discretized physics (e.g. a finite-element methods), it is often more efficient (and sufficiently accurate) to apply adjoint method to continuous physics ("differentiate-then-discretize")

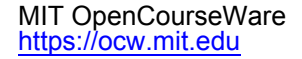

#### 18.S096 Matrix Calculus for Machine Learning and Beyond Independent Activities Period (IAP) 2023

For information about citing these materials or our Terms of Use, visit: <https://ocw.mit.edu/terms>.